# ФЕДЕРАЛЬНОЕ ГОСУДАРСТВЕННОЕ БЮДЖЕТНОЕ ОБРАЗОВАТЕЛЬНОЕ учреждение высшего образования<br>учреждение высшего образования<br>«КАМЧАТСКИЙ ГОСУДАРСТВЕННЫЙ ТЕХНИЧЕСКИЙ УНИВЕРСИТЕТ» (ФГБОУ ВО «КамчатГТУ»)

КОЛЛЕДЖ

**УТВЕРЖДАЮ** 

## РАБОЧАЯ ПРОГРАММА ДИСЦИПЛИНЫ

### «Информатика»

специальности: 26.02.05 «Эксплуатация судовых энергетических установок»

> Петропавловск-Камчатский, 2024

Рабочая программа составлена на основании ФГОС СПО специальности 26.02.05 «Эксплуатация судовых энергетических установок» и учебного плана ФГБОУ ВО «КамчатГТУ».

Составитель рабочей программы преподаватель

А.А. Сейлева

Рабочая программа рассмотрена на заседании педагогического совета колледжа Протокол № 06 от «30» ноября 2023 г.

Директор колледжа Де О.В. Жижикина

## **СОДЕРЖ АНИЕ**

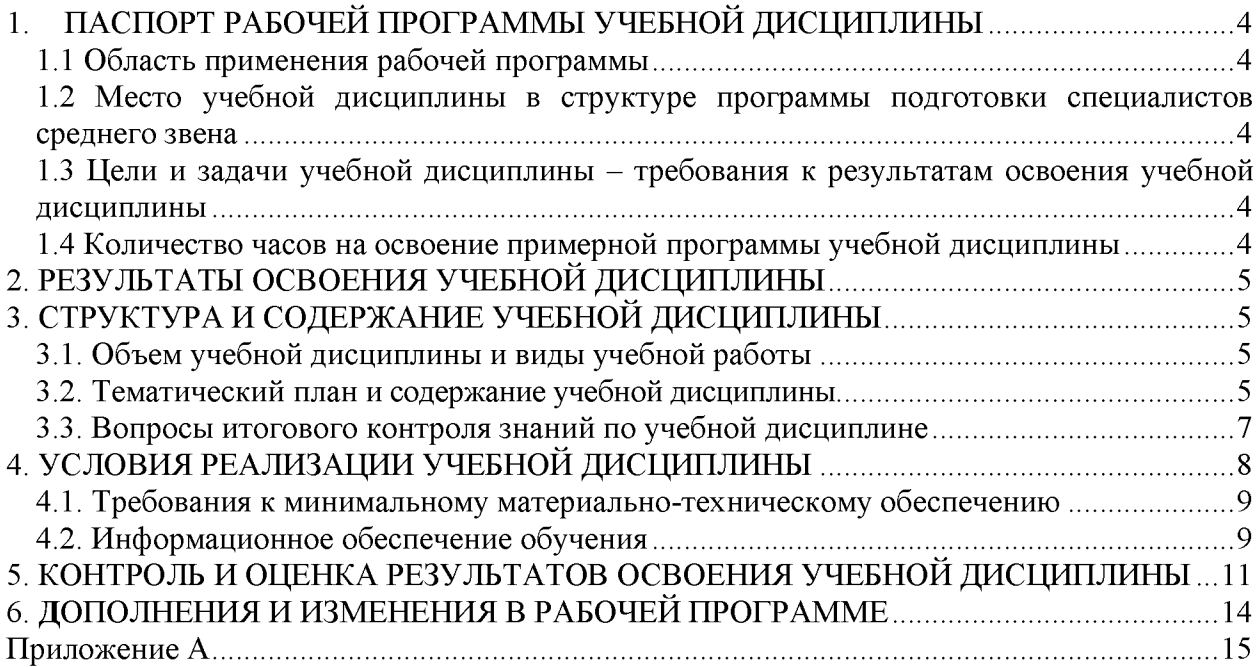

#### <span id="page-3-0"></span>1. ПАСПОРТ РАБОЧЕЙ ПРОГРАММЫ УЧЕБНОЙ ЛИСЦИПЛИНЫ **ЕН.02 «Информатика»**

#### **1.1 Область применения рабочей программы**

<span id="page-3-1"></span>Рабочая программа учебной дисциплины является частью программы подготовки специалистов среднего звена в соответствии с ФГОС по специальности СПО 26.02.05 «Эксплуатация судовых энергетических установок».

Рабочая программа учебной дисциплины «Информатика» может быть использована в дополнительном профессиональном образовании (в программах повышения квалификации и переподготовки) и профессиональной подготовке, при освоении рабочей профессии в рамках специальности 26.02.05 «Эксплуатация судовых энергетических установок» при наличии среднего (полного) общего образования или начального профессионального образования.

#### <span id="page-3-2"></span>**1.2 Место учебной дисциплины в структуре программы подготовки специалистов среднего звена**

Дисциплина математического и общего естественнонаучного цикла (ЕН.02).

#### <span id="page-3-3"></span>**1.3 Цели и задачи учебной дисциплины - требования к результатам освоения учебной дисциплины**

В результате изучения обязательной части учебного цикла обучающийся должен: *уметь:*

- *-* определять задачи для поиска информации;
- определять необходимые источники информации;
- планировать процесс поиска;
- структурировать получаемую информацию;
- выделять наиболее значимое в перечне информации;
- оценивать практическую значимость результатов поиска;
- оформлять результаты поиска.

*знать:*

- номенклатуру информационных источников, применяемых в профессиональной деятельности;

- приемы структурирования информации;

- формат оформления результатов поиска информации.

## <span id="page-3-4"></span>**1.4 Количество часов на освоение примерной программы учебной дисциплины** максимальной учебной нагрузки обучающегося **52** часа, в том числе:

обязательной аудиторной учебной нагрузки обучающегося **52** часов;

## 2. РЕЗУЛЬТАТЫ ОСВОЕНИЯ УЧЕБНОЙ ДИСЦИПЛИНЫ

Изучение дисциплины способствует формированию следующих общих компетенций и личностных результатов

![](_page_4_Picture_25.jpeg)

## 3. СТРУКТУРА И СОДЕРЖАНИЕ УЧЕБНОЙ ДИСЦИПЛИНЫ

#### 3.1. Объем учебной дисциплины и виды учебной работы

![](_page_4_Picture_26.jpeg)

#### 3.2. Тематический план и содержание учебной дисциплины EH.02 «Информатика»

![](_page_4_Picture_27.jpeg)

![](_page_5_Picture_240.jpeg)

![](_page_6_Picture_234.jpeg)

#### **Всего:**

#### <span id="page-6-0"></span>**3.3. Вопросы итогового контроля знаний по учебной дисциплине**

- 1. Технические и программные средства обработки информации.
- 2. Структура персональных электронно-вычислительных машин.
- 3. Виды сетей.
- 4. Топология сетей: кольцевая, звездообразная, шинная и древовидная конфигура-

ции.

- 5. Аппаратные и программные средства организации компьютерных сетей.
- 6. Сетевые карты. Сетевые кабели. Серверы.
- 7. Технология передачи «клиент-сервер».
- 8. Адресация в Интернете: IP адрес, URL адрес. Доменная система имен.
- 9. Протокол передачи данных ТСР/IP.
- 10. Службы Интернета.
- 11. WWW. Браузеры.
- 12. Файловые архивы.
- 13. Использование ресурсов сети Интернет для решения профессиональных задач.
- 14. Информационная культура.
- 15. Правовая охрана программ и данных.
- 16. Лицензионные, условно бесплатные и бесплатные программы.

17. Защита информации.

18. Технические и программные средства защиты информации при работе с компьютерными системами в соответствии с приемами антивирусной защиты.

- 19. Моделирование. Формы представления моделей. Формализация.
- 20. Типы информационных моделей.
- 21. Компьютерная модель.
- 22. Компьютерный эксперимент.
- 23. Анализ полученных данных.
- 24. Геоинформационные модели
- 25. Автоматизированная система управления.
- 26. Система автоматического управления.
- 27. Автоматизированное рабочее место.
- 28. Назначение и возможности информационно-поисковых систем.

29. Структура типовой информационно-поисковой системы. Порядок работы с си-

стемой.

30. Электронные таблицы: структура основные элементы.

31. Типовые действия над ячейками: ввод, редактирование, форматирование, перемещение данных.

- 32. Типы данных.
- 33. Форматы данных: числовой, денежный, пользовательский, дата.
- 34. Формулы. Правила записи и копирования формул.
- 35. Виды ссылок.
- 36. Функции. Правила записи функции.
- 37. Графическая форма представления данных диаграмма. Параметры диаграммы.
- 38. Основные типы диаграмм: линейчатая, круговая, столбчатая. График.
- 39. Технология создания диаграммы. Редактирование, форматирование диаграммы.
- 40. Управление данными и их анализ в электронной таблице.
- 41. Сортировка данных.
- 42. Способы поиска информации в электронной таблице.
- 43. Систематизация и хранение информации.
- 44. Информационные системы.
- 45. Базы данных. Виды моделей баз данных.
- 46. Реляционная, иерархическая, сетевая модели баз данных.
- 47. Системы управления базами данных.

48. Основные объекты баз данных: объект, данные, запись, поле. Ключевое поле Типы полей.

- 49. Системный анализ предметной области.
- 50. Проектирование модели базы данных.
- 51. Упорядочение данных в среде системы управления базами данных.
- 52. Применение фильтров для отбора данных.
- 53. Поиск и сортировка данных.
- 54. Запрос.
- 55. Организация поиска и выполнение запроса в базе данных.
- 56. Простые и сложные логические выражения в условиях выборки.
- 57. Понятие и структура отчета.
- 58. Создание и оформление отчета.
- 59. Модернизация отчета.
- 60. Вывод отчетов на печать и копирование в другие документы.

#### **4. УСЛОВИЯ РЕАЛИЗАЦИИ УЧЕБНОЙ ДИСЦИПЛИНЫ**

#### **4.1. Требования к минимальному материально-техническому обеспечению**

Реализация учебной дисциплины требует наличия лаборатории информатики. Оборудование учебного кабинета:

- посадочные места по количеству обучающихся;
- рабочее место преподавателя;
- специализированная мебель;
- комплект учебно-методической документации;
- наглядные пособия;
- раздаточный материал к лабораторным занятиям;
- информационные стенды;
- материал для внеаудиторной работы по дисциплине.

Технические средства обучения:

- локальная сеть;
- корпоративная сеть;
- персональные компьютеры с выходом в сеть Интернет;

- технические устройства для аудиовизуального отображения информации (интерактивная доска, микрофон, web-камера);

- мультимедийный проектор;

- принтер;
- сканер.

#### **4.2. Информационное обеспечение обучения**

#### **Перечень рекомендуемых учебных изданий, Интернет-ресурсов, дополнительной литературы**

*Основная литература:*

1. Гаврилов, М. В. Информатика и информационные технологии : учебник для СПО / М. В. Гаврилов, В. А. Климов. — 4-е изд., перераб. и доп. — М. : Издательство Юрайт, 2018. — 383 с.

2. *Новожилов, О. П.* Информатика : учебник для среднего профессионального образования / О. П. Новожилов. — 3-е изд., перераб. и доп. — Москва : Издательство Юрайт, 2019. — 620 с. — (Профессиональное образование). — ISBN 978-5-9916-8730-0. <https://www.biblio-online.ru/book/informatika-427004>

*Дополнительная литература:*

3. *Бережнова Е. В.* Основы учебно-исследовательской деятельности студентов:учеб. для студентов сред. учеб. заведений/ Е. В. Бережнова, В. В. Краевский.- 4-е изд, стер..- М.: Академия, 2008.

4. *Гребешков, А.Ю.* Вычислительная техника, сети и телекоммуникации : учебное пособие / А.Ю. Гребешков. — Москва : Горячая линия-Телеком, 2017.

5. *Есипов А.С.* Информатика и информационные технологии для учащихся школ и колледжей. - СПб.: БХВ-Петербург, 2004.

6. Информатика 10-11 класс. Базовый курс. Теория / Под ред. Н.В.Макаровой. - СПб.: Питер, 2003.

7. *Михеева Е.В.* Практикум по информационным технологиям в профессиональной деятельности: Учебное пособие для среднего профессионального образования - 3-е издание. - М.: Издательский центр «Академия», 2005.

8. *Овечкин Г.В.* Компьютерное моделирование: учебник для студ. учреждений сред. проф. образования / Г.В. Овечкин, П.В. Овечкин. - М.: Издательский центр «Академия», 2017.

9. *Партыка Т.Л., Попов И.И.* Информационная безопасность. Учебное пособие, гриф МО РФ, 2005 г.

10. Практикум по информатике и информационным технологиям. Учебное пособие для общеобразовательных учреждений/Н.Д. Угринович, Л.Л. Босова, Н.И. Михайлова. – 2-е изд., испр. – М. БИНОМ. Лаборатория знаний, 2004.

11. *Пятибратов А.П.* Вычислительные системы, сети и телекоммуникации: учебник для вузов/ А.П. Пятибратов, Л.П. Гудыно, А.А. Кириченко:/ под ред. А.П. Пятибратова.- 2-е изд., перераб. и доп.. - М.: Финансы и статистика, 2003.

12. *Семакин И.Г., Хеннер Е.К., Шеина Т.Ю.* Практикум по информатике и ИКТ для 10-11 классов. Базовый уровень. Информатика. 11 класс. - М.: БИНОМ. Лаборатория знаний, 2004.

13. *Угринович Н.Д.* Информатика и информационные технологии. Учебник 10-11 кл. – М., 2005.

14. Казанский, А. А. Прикладное программирование на excel 2013 : учебное пособие для СПО / А. А. Казанский. — М. : Издательство Юрайт, 2018. — 159 с. Режим доступа URL: <https://biblio-online.ru/book/607DE426-206D-4B92-A588-> F8F6F4A67A8D/prikladnoe- programmirovanie-na-excel-2013

15. Попов, А. М. Информатика и математика : учебник и практикум для СПО / А. М. По- пов, В. Н. Сотников, Е. И. Нагаева ; под ред. А. М. Попова. — 3-е изд., перераб. и доп. — М.: Издательство Юрайт, 2018. — 430 с. Режим доступа URL: <https://biblio->

online.ru/search?query=2%09Попов%2C+А.+М.+Информатика+и+математика+%3А+учебн ик+и+практикум+для+СПО+

#### *Электронные издания:*

14. Гаврилов, М. В. Информатика и информационные технологии : учебник для СПО / М. В. Гаврилов, В. А. Климов. — 4-е изд., перераб. и доп. — М. : Издательство Юрайт, 2018. — 383 с. Режим доступа URL: [https://biblio](https://biblio-)online.ru/book/1DC33FDD-8C47-439D-98FD- 8D445734B9D9/informatika-i-informacionnyetehnologii

15. Зимин, В. П. Информатика. Лабораторный практикум в 2 ч. Часть 1 : учебное пособие для СПО / В. П. Зимин. — М. : Издательство Юрайт, 2017. — 110 с. Режим доступа URL: <https://biblio-online.ru/book/1932FD18-8DAB-4675-8908-> D569EC1514D8/informatika- laboratornyy-praktikum-v-2-ch-chast-1

16. Зимин, В. П. Информатика. Лабораторный практикум в 2 ч. Часть 2 : учебное пособие для СПО / В. П. Зимин. — М. : Издательство Юрайт, 2017. — 145 с. Режим доступа URL: <https://biblio-online.ru/book/C1135FDE-ED55-442E-B78D->D1492DBE9604/informatika- laboratornyy-praktikum-v-2-ch-chast-2

17. Советов, Б. Я. Информационные технологии : учебник для СПО / Б. Я. Советов, В. В. Цехановский. — 7-е изд., перераб. и доп. — М. : Издательство Юрайт, 2018. — 327 с. Режим доступа URL: <https://biblio-online.ru/book/E5577F47-8754-45EA-8E5F->E8ECBC2E473D/informacionnye-tehnologii

*Интернет-ресурсы*

4. [http://eorhelp.ru/mde/315 -](http://eorhelp.ru/mde/315) Сообщество учителей информатики и ИКТ, методистов, заместителей директоров по информатизации, а также всех, кто использует ИКТ и ЭОР в процессе обучения

5[. http://window.edu.ru/window/catalog?p rubr=2.1.6 -](http://window.edu.ru/window/catalog?p%20rubr=2.1.6) Информатика и ИКТ. Единое окно доступа к образовательным ресурсам.

6. [http://inf.1september.ru -](http://inf.1september.ru/) Газета «Информатика» издательского дома «Первое сентября»

7. [http://www.e-osnova.ru/journal/2/ -](http://www.e-osnova.ru/journal/2/) Журнал «Информатика. Все для учителя!»

8[. http://www.iteach.ru -](http://www.iteach.ru/) Программа Intel «Обучение для будущего»

9. [http://www.rusedu.info -](http://www.rusedu.info/) Сайт RusEdu: Информатика и информационные

технологии в образовании

10. [http: //pmi.ulstu.ru/new project/index.htm -](http://pmi.ulstu.ru/new_project/index.htm) Электронный учебник «Информатика для Вас»

11[. http://www.npstoik.ru/vio -](http://www.npstoik.ru/vio) Электронный альманах «Вопросы информатизации образования»

12[. http: //www.ctc.msiu.ru/materials/books. php -](http://www.ctc.msiu.ru/materials/books.php) Информация и информационные процессы

13[. http: //html. manual .ru -](http://html.manual.ru/) Мультимедийные технологии.

14[. http://www.konkurskit.ru -](http://www.konkurskit.ru/) Конкурс-олимпиада «КИТ - компьютеры, информатика, технологии»

15[. http://www.olympiads.ru -](http://www.olympiads.ru/) Олимпиадная информатика

16[. http://psbatishev.narod.ru/10.htm -](http://psbatishev.narod.ru/10.htm) Тесты по предмету "Информатика" Батищев П.С.

17. <http://iit.metodist.ru>- Информатика - и информационные технологии: сайт лаборатории информатики МИОО

18[. http://www.intuit.ru](http://www.intuit.ru/) - Интернет-университет информационных технологий (ИНТУИТ.ру)

19[. http://test.specialist.ru](http://test.specialist.ru/) - Онлайн-тестирование и сертификация по информационным технологиям

20. [http://www.iteach.ru](http://www.iteach.ru/) - Программа Intel «Обучение для будущего»

21. [http://www.rusedu.info](http://www.rusedu.info/) - Сайт RusEdu: информационные технологии в образовании

22. [http://edu.ascon.ru](http://edu.ascon.ru/) - Система автоматизированного проектирования КОМПАС-3D в образовании.

23. [http://www.osp.ru](http://www.osp.ru/) - Открытые системы: издания по информационным технологиям

24. [http://www.videouroki.net -](http://www.videouroki.net/) Видеоуроки в сети Интернет. Информатика, уроки информатики, видеоуроки по информатике

25. [http://www.intuit.ru](http://www.intuit.ru/) - Интернет-Университет Информационных Технологий

26. [http://www.alleng.ru](http://www.alleng.ru/) - Образовательные ресурсы интернета - Информатика

27. <http://new.bgunb.ru> - Электронные образовательные ресурсы Интернет

28. <http://www.megabook.ru>- Мегаэнциклопедия Кирилла и Мефодия

29. <http://edusource.ucoz.ru> - Образовательные ресурсы

#### <span id="page-10-0"></span>**5. КОНТРОЛЬ И ОЦЕНКА РЕЗУЛЬТАТОВ ОСВОЕНИЯ УЧЕБНОЙ ДИСЦИПЛИНЫ**

Контроль и оценка результатов освоения дисциплины осуществляется преподавателем путем проведения опроса; оценки результатов выполнения лабораторных занятий, компьютерного тестирования, а также выполнения обучающимися индивидуальных заданий, проектов, исследований.

![](_page_10_Picture_241.jpeg)

![](_page_11_Picture_4.jpeg)

![](_page_12_Picture_185.jpeg)

## 6. ДОПОЛНЕНИЯ И ИЗМЕНЕНИЯ В РАБОЧЕЙ ПРОГРАММЕ

<span id="page-13-0"></span>![](_page_13_Picture_54.jpeg)

![](_page_13_Picture_55.jpeg)

# Тематический план и содержание дисциплины ЕН.02 «Информатика»<br>для заочной формы обучения

![](_page_14_Picture_12.jpeg)

![](_page_15_Picture_244.jpeg)

![](_page_16_Picture_109.jpeg)